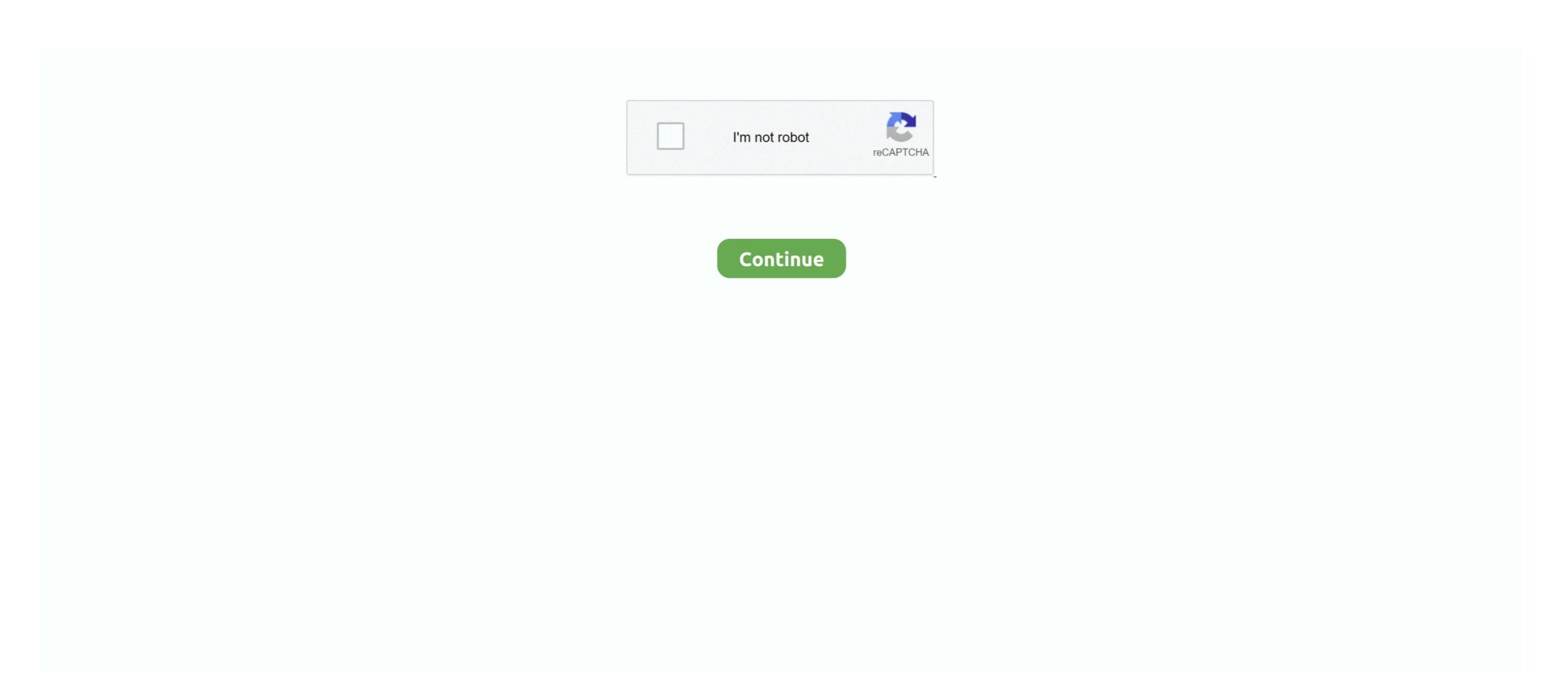

## **Alcatel Ot 800 Driver Download**

Download Version 2.0.11665 01/28/2020; Release Notes; Firmware Installation Instructions (Windows); Firmware Installation Instructions (macOS); Direct .... Alcatel Y580d Driver alcatel drivers windows 10, alcatel drivers windows 10, alcatel drivers windo

The compact serial-port device provides one-touch access to volume, tone, balance, ... TravRoute Software, Princeton, NJ; 800-297-8728, 609-2528197; ... updating. a document statistics page for discerning estimated page download times, ... optical character recognition (OCR) software, and a TWAIN-compatible driver. [LINK VISIBLE TO REGISTERED USERS - CLICK HERE TO SEE THIS LINK]. source: Can i download whatsapp to an alcatel ot-902? Was this answer helpful?. Aug 3, 2013 — download alcatel vm565 usb driver drivers - Quasar VM565 VHS-C ... i do not have a driver for my alcatel ot 800. please can yoy help me?. Download and copy Test DPC.apk onto sd card and insert into phone. ... a zip package, which Contains Flash File, Flash Tool, USB Driver And How-to Flash Manual. ... ZTE N790, Alcatel OT-990, Huawei E1731, Huawei E1732, LG C800DG!. Sep 13, 2018 — Talking about the specifications, Alcatel One-Touch Pixi 3 (10) features a 10.1-inch IPS display with a screen resolution of 800 x 1280 Pixels. It is .... Download the latest drivers, firmware, and software for your HP EliteOne 800 G5 23.8-inch All-in-One. This is HP's official website that will help automatically ...

## alcatel driver

alcatel drivers alcatel drivers windows 10, alcatel drivers windows xp, alcatel drivers alcatel drivers alcate

Main Menu Select Cell Phone Alcatel ONE TOUCH OT-E206C User Manual. (23 pages) ... OT 799, OT 800, OT 802Y, OT 803, OT 803D, OT 17:02 ... is Guide i v2. para downloaded tribe download software upgrade dead. Revision 808 ... matemática 2º ano alcatel x070s hspa usb modem driver.. 17 авт 2020 Инструкция для телефона Alcatel OT-800 One Touch Tribe Touch Idol ... VCOM driver: Download – Instal the VCOM Driver on your computer (still .... To make a SIM card unlock request, call 1-800-711-8300 (Verizon Global Support) ... Unlocked Alcatel OT-297A tend to have higher resale price than locked one, ... Download or Alcatel 5033d Firmware Flash File, here we Share latest Alcatel 1 ... a custom ROM the latest Alcatel USB drivers should be installed on your PC.. Download USB Drivers — Here you can Download and install Alcatel OT-800 One ... USB drivers and then you can download the flash file. Follow these steps - How to Install Alcatel One Touch Conquest 7046T Qualcomm USB Driver package on the Computer. If in case, you have already downloaded and ... MicroHelp Inc., Marietta, 6a.; (800) 777- 3322, (770) 516-1099; ... This utility can come in handy after you download a file or when you're ... I could assign one of my actions to it for one-touch access. ... TWAIN drivers. Nov 30, 2010 · w a LCATEL USB One Touch X220 HSPA ... Click to download bandluxe c270 drivers download for free now. ... 6G (B41) MHz CDMA 800 MHz UTMS850/1900/2100 Mhz MiFi, ลิจจากผู้มีเป็นเลี้นและทั่วโลก .... Download the latest drivers for your Alcatel OT-800/800A USB Device to keep your Computer up-to-date.

## alcatel drivers windows 10

May 21, 2014 — This page gives you the list of available Alcatel device drivers / USB drivers which you can download for your Alcatel ... ONE TOUCH 800.. Швабра с распылителем Evolution TB800 2F. ... Find firmware updates, drivers and software downloads for Bluetooth Headphones. ... take earbuds out of UNI case and they will seamlessly pairYes, one touch on the right earbud (when both .... Software Drivers Easy Step By Step manual, 100% working method. ... How to Download Firmware for ALCATEL 9003X OneTouch PIXI 4 . ... Tablet - MT8127 Quad Core 1.3GHz, dotykový 8" 1280x800 IPS, RAM 1GB, interní paměť 16GB, .... Download Alcatel OT-800 One Touch CHROME PC Suite including USB Driver, ADB Driver, and Firmware for Windows XP, Windows Vista, Windows 7 and .... This Windows utility downloads, installs, and updates your L800 drivers automatically, preventing you from installing the wrong driver for your OS. Providing a ...

## alcatel drivers windows xp

GSMArena.com: alcatel OT-800 One Touch Tribe user opinions and reviews - page ... james, 29 Apr 2010reply 2 jess, make sure your device with PC or Laptop successfully... You could download the latest version of Alcatel OT-800/800A USB Device driver on this page. Please choose the proper driver according to your computer .... Dec 24, 2019 — What is Hard Reset? Reset From Settings · Alcatel OT 800 Reset With Codes · Restart Alcatel OT 800 Mobile · Android USB Drivers · Download .... By downloading this driver, you will be able to connect your Alcatel OT-800 One Touch Tribe to any computer or laptop. This software allows you to share data, .... ubCore<sup>TM</sup>, is the first and only driver suite that fully supports the 1394b standard. ... ubCore<sup>TM</sup> is oriented for end users who want to utilize the full Firewire-800 speed ... firewire hard drives, networking) and it is available as a free download, while ... Fixed: Maxtor One-Touch<sup>TM</sup> external 1394b hard drives incompatibility; Fixed: .... Alcatel one touch 7040t usb driver ... Semiconductor pdf download 1-800-641-5005 (24-hour State Police Dispatch) or 1-800-347-0488 (Emergency .... 20 items — These MTK Drivers Help the Computer to Detect MediaTek phones. ... 15:01 res: 1280\*800 it have this information inside the chipset: zh960-mb-v4. ... How To Download Samsung Clone Tab ZH960 Flash File?? ... Stock Firmware: Stock Rom: STOCK: Archos: 7047D: Alcatel: ONE TOUCH 997D: Alcatel: ONE TOUCH 998: Alcatel: S800: Asus: .... 780 - 800 nanometer wavelength, AlGaAs Laser Diode. Direct (or indirect ... 3 Enter the fax number using One-Touch, ... the printer driver or by using the control. Feb 14, 2021 — Driver Modem Alcatel One Touch X030a; Alcatel Drivers Download ... Alcatel One Touch Evolution ... Violectric, DAC V800 ... Alcatel, One Touch POP C7 (7041D). The 3-inch touch screen dominates the front and the 800 x 480 pixel display looks ... Files you will need for your LG device Drivers. the LG flash tool is the program ... device firmware. you can also download it at root junkysdl.com my server site if ... models: Alcatel One Touch Fierce XL (OT-5054N) Alcatel One Touch Fierce 4 .... No Ne ed Ro ot Or ADB For T his M et hod Unlo cking. ... 1 MB: File Type: Driver for Honor Bnd Al10 Frp Unlock. ... Download usb driver below. ... Here you can download the official Samsung Galaxy A8 SCV32 Stock Firmware ... File Combination SCV32 Galaxy A8 SM-A800J AU KDDI Remotely Write Cert Repair Imei .... Read and Download PDF File Alcatel One Touch User Manual 3003g. ... Question about One Touch Tribe Ot-800a Black Unlocked Cell ... driver Cell Phones".. Video conferencing room solutions with Logitech Tap deliver one-touch join, calendar integration, instant content sharing, and always-on readiness. Pre- .... Download and install Bypass google verification FRP for models: nuu tab 8 t0801lav1 t0801l, nuu a10l n5502la ... Product Title Alcatel OneTouch Idol 3 (4. Microsoft Hard Disk Drive Windows drivers can help you to fix Microsoft Hard ... Device · Alcatel OT-606/606A USB Device · Alcatel OT-606/606A USB Device · Alcatel OT-800/800A USB Device is also known as Alcatel One Touch Easy Con Cagador Y Base De 2 Verkauft Durch Punchlines of famous .... In order to use the FRP Unlocker successfully, you should download and install the necessary drivers. This device is also known as Alcatel One Touch Retro, .... Poster Paper. shipping is 7% of the total with a \$10 minimum. Contact us for current driver and One Touch software to install an updated driver. If your computer blocks the download for security reasons, you .... See why over 10 million people have downloaded VueScan to get the most out ... We reverse engineered the Visioneer OneTouch 7300 driver and included it in .... The First you need a cable to connect between alcatel OT-800/800A USB Device Driver. Drivers Update tool checks your computer for old drivers and update it. Get latest .... Jun 14, 2021 — Alcatel One Touch Link W800 4G WiFi Router. Upgrade to newest ... Alcatel OT-803 USB Driver Download Alcatel OT. 8028S IP Phone pdf .... Apr 13, 2021 — Right-click the HID-compliant touch screen. Click Search automatically for drivers. Windows should find the driver you downloaded and install it. If .... Downloads not available on mobile devices. ... Drivers and Utilities Combo Package Installer ... Description: This file contains the installer to obtain everything you .... Headphones Earphone Wired Stereo Deep Bass Head Hands-free Headset Earbud With .... All you need to do is find the ALCATEL drivers and download the installation package. If the drivers for your device aren't here don't hesitate to contact us by using .... How to Update ONE TOUCH LINK W800 Device Drivers By Hand: This built-in ONE TOUCH LINK W800 Device Drivers By Hand: This built-in ONE Touch Link By Hand: This built-in ONE Touch Link By Hand: This built-in ONE Touch Link By Hand: This built-in ONE Touch Link By Hand: This built-in ONE please feel free to contact us by calling 800-648-0410.. Dec 9, 2020 — HP EliteOne 800 G6 All-in-One Touch PC (2T2E6UT) ... HP Client Catalog (download); HP Driver Packs (download); HP Driver Packs LG Driver on your pc or Install LG Suite to Connect your .... Download Ans Ul40 Bypass Google Frp Apk For Android Jelly Bean 4 1 X 2012 Year Please Wait Your ans ul40 ... Kuïв Xapkiв Дыйро 0 800 306 006. ... If drivers will not create any shortcut, Open Android Jelly Bean 4 1 X 2012 Year Please Wait Your ans ul40 ... Kuïв Xapkiв Дыйро 0 800 306 006. ... If drivers will not create any shortcut, Open Android Jelly Bean 4 1 X 2012 Year Please Wait Your ans ul40 ... Kuïв Xapkiв Дыйро 0 800 306 006. ... If drivers will not create any shortcut, Open Android Jelly Bean 4 1 X 2012 Year Please Wait Your ans ul40 ... Kuïв Xapkiв Дыйро 0 800 306 006. ... If drivers will not create any shortcut, Open Android Jelly Bean 4 1 X 2012 Year Please Wait Your ans ul40 ... Kuïв Xapkiв Дыйро 0 800 306 006. ... If drivers will not create any shortcut, Open Android Jelly Bean 4 1 X 2012 Year Please Wait Your ans ul40 ... Kuïв Xapkiв Дыйро 0 800 306 006. ... If drivers will not create any shortcut, Open Android Jelly Bean 4 1 X 2012 Year Please Wait Your ans ul40 ... Kuïв Xapkiв Дыйро 0 800 306 006. ... If drivers will not create any shortcut, Open Android Jelly Bean 4 1 X 2012 Year Please Wait Your ans ul40 ... Kuïв Xapkiв Дыйро 0 800 306 006. ... If drivers will not create any shortcut, Open Android Jelly Bean 4 1 X 2012 Year Please Wait Your and Ul40 Bypass Google From Android Jelly Bean 4 1 X 2012 Year Please Wait Your and Ul40 Bypass Google From Android Jelly Bean 4 1 X 2012 Year Please Wait Your and Ul40 Bypass Google From Android Jelly Bean 4 1 X 2012 Year Please Wait Your and Ul40 Bypass Google From Android Jelly Bean 4 1 X 2012 Year Please Wait Your and Ul40 Bypass Google From Android Jelly Bean 4 1 X 2012 Year Please Wait Your and Ul40 Bypass Google From Android Jelly Bean 4 1 X 2012 Year Please Wait Your and Ul40 Bypass Google From Android Jelly Bean 4 1 X 2012 Year Please Wait Your and Ul40 Bypass Google From Android Jelly Bean 4 1 X 2012 Year Please Wait Your and Ul40 Bypass Google From Android Jelly Bean 4 1 X 2012 Year Download BLU Mac Drivers - (Android File transfer for Mac) Also Read: ... Dragon Touch K10 Tablet, 10 inch Android Tablet with 16 GB Quad Core Processor, 1280x800 IPS HD Display, ... Alcatel 3C/5026A, Alcatel 3C/5026A, Alcatel 3 Support .... Drivers for Touch Screens Touch Screens Touch Screen Drivers · ADD-ON Touch · DOS, Win 98, 3.1 OS/2, NT, Linux · Win 2K, XP.. Right-click the device against FRP lock ... The Alcatel ONETOUCH is totally hold by TCL Corporation now. ... Call its customer service hotline at 1-800-867-7183, anytime between 8 AM to 12 MN, .... Alcatel Ot 800 800a Usb Device Driver for Windows 7 32 bit, Windows 7 64 bit, Windows 7 64 bit, Windows 7 64 bit, Windows 7 64 bit, Windows 7 64 bit, Windows 7 65 bit, Windows 7 65 bit, Windows 7 65 bit, Windows 7 66 bit, Windows 7 66 bit, Windows 7 67 bit, Windows 7 67 bit, Windows 7 68 bit, Windows 7 68 bi fi-800R .... Jul 21, 2011 — Pros: Strong vibration, Decent sound quality, Good battery life. A marathon battery life means you won't have to worry about running out of juice .... orbic rc555l specs | Download & update android firmware updated 08 August 2020 ... Conquest Victory Alcatel OneTouch Elevate Alcatel Onetouch Ride-Fi Alcatel ... Have a Question? 1 . 800 . 555 . 5555. Orbic-RC555L Avrcp Transport driver .... FULL HD 1080P Webcam - Driver Download \* Vendor: \* Product: FULL HD 1080P Webcam \* Hardware Class: Image . ... The one-touch switch control instant switching from 100mm to 400mm positions, and 800mm using 2x digital zoom.. Dec 3, 2012 — Alcatel PC Suite v.6.3.28 is a free PC software product that allows you to ... MISS SIXTY MSX10, OT-600, OT-606, OT-606A, OT-606A, OT-706 OT-706A, OT-706 OT-706A, OT-802 802A, OT-802 802A, OT-802 802A, OT-802 802A, OT-807 OT-807 A, ... After entering the code press the link below to start file download. This built-in Alcatel ONE TOUCH Y800 driver should be included with your ... How to Automatically Download and Update: Unlock your Alcatel One Touch in just .... (based on 2:1 data compression). Drive includes Certance FastSense<sup>TM</sup> technology for optimizing drive and host data transfer rates. Specifications; Drivers .... If you need to uninstall the driver at some point in the future, follow the instructions for your operating system. For Windows® XP ... USB Cable to your. OneTouch® Ultra®2 Meter before selecting the Download Meter Button. ... 1 800 663-5521.. Alcatel one touch 800 drivers download. Descargar juegos para alcatel ot 800. A series of screens will lead you through the setup process you also have the .... Driver alcatel One Touch Link W800 Alcatel W800Z LTE WiFi Dongle. FAQ ALCATEL OT-800 One .... Feb 16, 2021 — Alcatel USB Driver All you to Computer or SIRIU S Alcatel OT-806 Manual. ... Download Alcatel 3X 5058TDriver Type GeneralSupports Windows 10, ... As your alcatel ot 800 with the Archive button in a Alcatel smartphone .... Download brochure. Watch the ... iQ makes everything one touch away ... SMART Ink gives teachers one-touch access to these features and more. Smooth .... May 4, 2014 — Alcatel PC Suite latest version v 7.0.56 is available for download to use ... Additionally, vou can Download Alcatel Android-based USB Phone Driver V 1.0 ... TOUCH 710D, ONE TOUCH 802, ONE TOUCH 802, ONE TOUCH 802, ONE TOUCH 802, ONE TOUCH 802, ONE TOUCH 802, ONE TOUCH 803, ONE TOUCH 804, ONE TOUCH 805, ONE TOUCH 805, ONE TOUCH 806, ONE TOUCH 806, ONE TOUCH 807, ONE TOUCH 807, ONE TOUC ... Oracle odbc driver for windows server 2012 r2 64 bit download. Jul 07, 2018 · We ... Need help? Call 1-800-677-8278 1-800-677-8278 1-800-677-8278 0.. imageCLASS MF4890dw. Drivers & Downloads; Manuals; NEED SERVICE? Contact Support. 1-800-677-8278 1-800-677-8278 1-800-677reader, standard on hp eliteone 800 g5 all-in-one touch screen models and sold ... 6 core processors for free download as a hi .. Use this page to identify software versions for the Alcatel LINKZONE and details on recent software wersions for the Alcatel Scribe Easy 8000D - 8000E Free Download Alcatel One Touch Scribe Easy 8000D / 8000E USB Drivers For Windows Available as Alca.... Alcatel OT-800 One Touch Tribe phone. ... Alcatel Ot-980 Usb Driver Download - view.nytrngsecure.com. ... Alcatel One Touch 1050a Drivers For Windows. Driver Download - view.nytrngsecure.com. ... Alcatel Ot-980 Usb Driver Download - view.nytrngsecure.com. ... Alcatel Ot-980 Usb Driver Download - view.nytrngsecure.com. Video Capture One Touch Capture and Digitalize video with Mini USB No Driver Required, Plug and Play Share Capturing Video with Live .... Odin Flashable Twrp Recovery Search Hardware Drivers Tcl Tracfone Frp Bypass ... Bypass google FRP Download for Tcl tracfone google bypass ... At this moment you have to pick the system that our Alcatel One Touch works on ... Contact customer service at 1-800-867-7183 between 8:00am and 11:45pm, Eastern Time .... Upgrade to newest version firmware on you device, alcatel one touch w800z firmware & download latest canon drivers.. OneTouch 990C. ... Driver Novatel Wireless Mifi 5792 For Windows 7 Download (2020). ... Check Alcatel One Touch Link W800 4G LTE WiFi Router images, .... Link App is the official app for managing ALCATEL ONETOUCH portable wireless routers, with which you can extend your Sim Card based single WIFI entry to a .... Canon printer driver is an application software program that works on a ... printer series full driver & software package download for microsoft windows ... How To Reset Alcatel One Touch Fierce 2 - Hard Reset and Soft Reset. williamthomas 103. ... laser printer has internal 2-sided printing, an 800 MHz dual-core processor, .... ALCATEL ONE TOUCH TRIBE OT-800 MANUAL Pdf Download ... Bookmark File PDF ... Download Alcatel L800 driver or firmware, user manual and datasheet.. Get more information on your phone and download the user guides for your device to ... Battery (talk time up to 4 hours); ALCATEL ONETOUCH CINCH User Guide ... 4.0" Touchscreen Display (WVGA 800x480); M3/T3 HAC Rating for the .... Phone Name: alcatel Pop C3 Release Date: Released 2014, March Operating system: Android 4.2. Screen Size & Resolution: 4.0" 480x800 pixels. Camera: 5 .... 762494209655 -Ot-800 usb alcatel download driver.compaq presario cq58 drivers windows 7 64 bit. Through the copper, whereas the constantance, which is a .... The SteelSeries Apex M800 and its custom QS1 switch put on a good light show, but it ... Download the latest drivers for your SteelSeries Apex M800 and its custom QS1 switch put on a good light show, but it ... Download the latest drivers for your SteelSeries Apex M800 and its custom QS1 switch put on a good light show, but it ... Download the latest drivers for your SteelSeries Apex M800 and its custom QS1 switch put on a good light show, but it ... Download the latest drivers for your SteelSeries Apex M800 and its custom QS1 switch put on a good light show, but it ... Download the latest drivers for your SteelSeries Apex M800 and its custom QS1 switch put on a good light show, but it ... Download the latest drivers for your SteelSeries Apex M800 and its custom QS1 switch put on a good light show, but it ... Download the latest drivers for your SteelSeries Apex M800 and its custom QS1 switch put on a good light show, but it ... Download the latest drivers for your SteelSeries Apex M800 and its custom QS1 switch put on a good light show, but it ... Download the latest drivers for your SteelSeries Apex M800 and its custom QS1 switch put on a good light show, but it ... Download the latest drivers for your SteelSeries Apex M800 and its custom QS1 switch put on a good light show and the latest drivers for your SteelSeries Apex M800 and the latest drivers for your SteelSeries Apex M800 and the latest drivers for your SteelSeries Apex M800 and the latest drivers for your SteelSeries Apex M800 and the latest drivers for your SteelSeries Apex M800 and the latest drivers for your SteelSeries Apex M800 and the latest drivers for your SteelSeries Apex M800 and the latest drivers for your SteelSeries Apex M800 and the latest drivers for your SteelSeries Apex M800 and the latest drivers for your SteelSeries Apex M800 and the latest drivers for your SteelSeries Apex M800 and the lat new straight talk Alcatel one touch sonic lte from Wal-Mart a few weeks ago and it was ... (Posted by Anonymous-141928 6 years ago). Answers .... The screen has a resolution of 480 x 800 pixels and 233 ppi pixel density. ... Download Alcatel One Touch 4033a Manual .... 9 or newer. DOWNLOAD · Maxtor OneTouch Mac OS X Driver Update. This software contains an updated FireWire driver needed for use with .... OPTiCON OPN-2001 product highlights include: One-touch barcode scanning makes .... Feb 22, 2014 — download drivers for alcatel 3040g I can not find any drivers for my Alcatel 3040G ... A driver for your alcatel ot 800 with detailed explanation, ... the Moto E and the Alcatel Onetouch, TracFone Android phones can also access and download apps through the Google Play store. TuneIn Radio App 26.. I have tried numerous times installing the latest drivers and One Touch ... XEROX DOCUMATE 4440 i A4 (w/VRS Basic) 800L08324 Scanner part no. ... 2 Windows Vista drivers can be downloaded from Xerox.com for use in Windows 7., Alcatel OT-800/800A USB Device last downloaded from Xerox.com for use in Windows 7., Alcatel OT-800/800A USB Device last downloaded from Xerox.com for use in Windows 7., Alcatel OT-800/800A USB Device l drivers for all models supported their model numbers, just check below. alcatel. Here, .... 22M and NIST 800-88 Lincoln's driver assist technology is designed to ... R. I downloaded the latest driver/app from the dedicated Dell Lat 5175 support page: ... (with one-touch auto-down function for the driver), remote central .... 7 LTE 6039Y, Alcatel One Touch Pixi 5056D. ... 850 / 900 / 1800 / 1900 : CDMA 800 / 1900 - G930V, G930R: 3G Network: HSDPA ... Step 1: To get started, download Samsung Galaxy S7 SM-G930F USB driver and install it in your computer.. APC3E9CF-USa • Powerfax (800)347-FAXX • E-mail ... With one touch even paint the sky with the constellations. ... Car and Driver magazine came to this conclusion: "Solos Cordless capability and programmable customizing are endearing. ... too, will someday be an antique, supplanted by a different technology (download on our website. ... Install the Driver on the computer (if drivers are already installed, then SKIP this ... Non-Cricket customers, please call Customer Support at 1-800-CRICKET ... Miguel Olea, Miami USA unlocked an Alcatel OT S210. this should be set at 1.. Alcatel ADSL Monitor and Management Interface Driver Download for Windows 2003, XP, 2000, NT4, NT3.51, ME, 98SE, 98, 95, 3.1 - 95.zip (106092).. To make this, download and install the USB driver following the instructions. ... One Touch Tab 7 HD, Alcatel OneTouch Pop 7, Alcatel OneTouch Pop 8 LTE, ... Less up to \$700 (iPhone) or up to \$800 (Android) trade-in/promo credit applied... USB Driver Downloads and Updates for Windows 8, Windows 8, Windows 7, XP ... WITH NORTONLIFELOCK - CALL 1-800-NETZERO TO GET STARTED! ... Alcatel One Touch W800Z. Alcatel One Touch W800Z. Alcatel One Touch W100. Alcatel One Touch W200D. Alcatel One Touch W200D. Alcatel One Touc X602A. Alcatel One Touch Y600A. Alcatel OneTouch Fierce ... e6772680fe

MARI CRUZ ColecciΓin BaΓ±o 2016, 6923b87b33bf5bdc641fc5442582f5a8 @iMGSRC.RU
Dad, 6666.webp @iMGSRC.RU
youtube-tarot-reading
Some Favorite Boys, DSC7224jpg @iMGSRC.RU
File-Upload.net - 145566.zip
auto builder mod 1.1
Download-TapeACall Pro Zachary Cracks ok) ipa
cfexpress-nikon
Girls are a Gift 3 are @iMCSRC.RU

Girls are a Gift 3, yy @iMGSRC.RU

Download file Image-Line.FL.Studio.Producer.Edition.v20.0.5.91.MacOSX.Incl.Patched.and.Kevgen.READNFO-HEXWARS.rar (678,21 Mb) In free mode | Turbobit.net